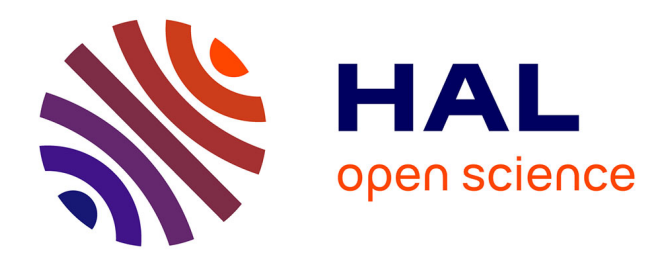

# **Adapte, un logiciel pour aider l'enseignant à proposer des activités personnalisées à chacun de ses apprenants**

Marie Lefevre, Stéphanie Jean-Daubias, Nathalie Guin

## **To cite this version:**

Marie Lefevre, Stéphanie Jean-Daubias, Nathalie Guin. Adapte, un logiciel pour aider l'enseignant à proposer des activités personnalisées à chacun de ses apprenants. EIAH 2011 - Environnements Informatique pour l'Apprentissage Humain - Atelier "Personnalisation de l'apprentissage : quelles approches pour quels besoins ?", May 2011, Mons, Belgique. pp.1-8. hal-01354402

# **HAL Id: hal-01354402 <https://hal.science/hal-01354402>**

Submitted on 9 Jun 2023

**HAL** is a multi-disciplinary open access archive for the deposit and dissemination of scientific research documents, whether they are published or not. The documents may come from teaching and research institutions in France or abroad, or from public or private research centers.

L'archive ouverte pluridisciplinaire **HAL**, est destinée au dépôt et à la diffusion de documents scientifiques de niveau recherche, publiés ou non, émanant des établissements d'enseignement et de recherche français ou étrangers, des laboratoires publics ou privés.

# **Adapte, un logiciel pour aider l'enseignant à proposer des activités personnalisées à chacun de ses apprenants**

#### **Marie Lefevre, Stéphanie Jean-Daubias, Nathalie Guin**

*Université de Lyon, CNRS Université Lyon 1, LIRIS, UMR5205, F-69622, France {prenom.nom}@liris.cnrs.fr*

*RÉSUMÉ. La personnalisation de l'apprentissage est une tâche complexe et longue à mettre en œuvre. Afin d'aider les enseignants dans cette tâche, nous avons développé le logiciel Adapte. Ce logiciel permet de fournir à chaque apprenant des activités adaptées à son profil tout en respectant les choix pédagogiques de son enseignant. Ces activités peuvent être des activités papier-crayon proposées par le système ou des activités logicielles gérées par un autre EIAH. Pour cela, le logiciel Adapte s'appuie sur des modèles de personnalisation définis en fonction des buts pédagogiques de chaque enseignant. Dans cet article, nous présentons les étapes du fonctionnement du logiciel permettant aux enseignants de définir leurs propres modèles de personnalisation et au système de les exploiter puis nous présentons les différents modes d'utilisation envisagés pour ce logiciel.*

*MOTS-CLÉS : personnalisation de l'apprentissage, approche unifiée, outil pour l'enseignant.*

#### **1. Introduction**

Dans le domaine des EIAH (Environnements Informatiques pour l'Apprentissage Humain), l'un des enjeux majeur est la personnalisation de l'apprentissage. Actuellement, si un enseignant souhaite adapter à ses habitudes de travail les activités pédagogiques proposées aux apprenants, il doit maîtriser une multitude d'outils : il a le choix entre créer ses exercices sur papier, utiliser différents générateurs d'exercices, modifier les fichiers de configuration des EIAH ou se servir des interfaces de paramétrage des EIAH lorsqu'elles existent. Pour les outils informatisés, il doit à chaque fois prendre en main un nouvel environnement, puisque d'un outil à l'autre, les interfaces et les principes d'utilisation diffèrent. De plus, s'il souhaite adapter les activités aux informations dont il dispose sur chaque apprenant (ses observations, divers profils papiers ou informatisés), il doit traiter manuellement l'ensemble des informations pour chaque apprenant. Ce que nous proposons, à travers le logiciel Adapte, est une personnalisation unifiée de l'apprentissage, ayant pour support un outil unique utilisé par l'enseignant. Cet outil intègre les diverses informations sur les apprenants et permet d'adapter les activités aux besoins pédagogiques de l'enseignant. Pour cela, cet outil s'appuie sur des modèles de personnalisation définis en fonction des buts pédagogiques de chaque enseignant.

Dans cet article, nous présentons deux scénarios illustrant les besoins de personnalisation des enseignants, avant de décrire le fonctionnement et les modes d'utilisation du logiciel Adapte. Nous concluons sur les limites du logiciel et les pistes envisagées pour les dépasser.

#### **2. Scénarios d'usage**

Les deux scénarios présentés dans cette section montrent les enjeux de la personnalisation des activités pédagogiques dans les pratiques des enseignants, ainsi que leur limites si l'on souhaite les mettre en œuvre actuellement.

#### *2.1. Scénario 1 : aide personnalisée à l'école primaire*

Alphonse, enseignant de CE2, possède en début d'année les bilans personnels de ses élèves issus des évaluations nationales en français et en mathématiques que ses élèves ont passées en fin d'année de CE1, à la demande de l'institution scolaire. Il fait également régulièrement utiliser le logiciel AMBRE-add [GUIN-DUCLOSSON et al. 02] à ses élèves pour la résolution de problèmes additifs en autonomie lorsqu'ils ont terminé leur travail. Dans l'établissement où enseigne Alphonse, une aide personnalisée est proposée aux élèves en difficulté. Pour cela, les enseignants identifient les élèves concernés et forment des groupes de six élèves. Chaque élève bénéficie d'une heure de soutien en plus des heures de cours, dispensée par un autre enseignant que le sien et d'une heure de soutien pendant les heures de cours. Pour préparer le contenu de ces séances de soutien, les enseignants se rencontrent une heure par semaine. Ainsi, chaque enseignant fixe les objectifs à atteindre par ses élèves et fournit à ses collègues la liste des exercices à faire contenant des exercices tirés des livres d'exercices qu'il possède. Alphonse souhaiterait s'appuyer sur toutes les informations dont il dispose sur les connaissances de ses élèves (données issues des évaluations nationales et profils d'élèves créés par le logiciel AMBRE-add) pour proposer des séances de remédiation soit sous forme papier, soit avec des logiciels d'apprentissage adaptés à chacun des élèves concernés par les séances de soutien.

Ce scénario montre que pour pouvoir créer des séances adaptées aux informations qu'un enseignant a sur ses apprenants, celui-ci doit d'une part traiter lui-même ces informations et d'autre part, apprendre à manipuler différents outils (générateurs et/ou interfaces de paramétrage) pour obtenir des ressources adaptées à ses élèves et à ses buts pédagogiques.

#### *2.2. Scénario 2 : combiner remediation et approfondissement*

Fred, professeur d'anglais au collège, ne fait actuellement ni remédiation, ni approfondissement avec ses classes de trente élèves. Il souhaiterait, avec chacune de ses classes, faire une séance d'une heure en salle informatique durant laquelle il séparerait la classe en deux groupes : les élèves ayant des difficultés dans le premier et les autres dans le second. Pendant la première demi-heure de chaque séance, le groupe d'élèves sans difficulté apprendrait du nouveau vocabulaire grâce au logiciel VocabOne [VOCABONE 07]. De son coté, il ferait travailler le groupe d'élèves en difficulté sur des points non compris précédemment grâce à des exercices papier et des discussions orales. Durant la seconde demi-heure, il échangerait les groupes. Les élèves en difficulté passeraient sur ordinateur pour faire des activités adaptées à leurs difficultés de prononciation sur le logiciel Sephonics [SEPHONICS 08], tandis que lui travaillerait avec les autres élèves pour approfondir des notions vues en cours. Dans tous les cas, il souhaiterait que les logiciels s'adaptent automatiquement aux besoins des élèves.

Ce scénario montre qu'actuellement la personnalisation automatique de logiciels existants est compliquée. Si les logiciels ne possèdent pas de module pédagogique la mettant en œuvre, aucune personnalisation automatique n'est possible. S'ils possèdent une interface de paramétrage, il faut, pour chaque apprenant, définir ce paramétrage. Cette personnalisation n'est donc pas automatique et demande beaucoup de temps à l'enseignant.

## **3. Le logiciel Adapte**

Le logiciel Adapte s'intègre dans l'environnement EPROFILEA associé au projet PERLEA [JEAN-DAUBIAS et al. 09]. Le rôle de cet environnement est d'assister l'enseignant dans sa gestion de profils créés par l'enseignant lui-même ou issus d'EIAH. Ces profils peuvent porter sur toutes les disciplines et tous les niveaux, scolaires ou universitaires. EPROFILEA comporte deux parties : la constitution de profils conformes à l'environnement et leur exploitation. Le logiciel Adapte est une des exploitations possibles des profils : il permet de fournir à chaque apprenant des activités adaptées à son profil tout en respectant les choix pédagogiques de son enseignant. Ces activités peuvent être des activités papier-crayon proposées par le système ou des activités logicielles gérées par un autre EIAH. Dans cette partie, nous présentons le fonctionnement du logiciel Adapte du point de vue des utilisateurs, puis nous décrivons les différents modes d'utilisation du logiciel.

## *3.1. Fonctionnement du point de vue des utilisateurs*

Le logiciel Adapte comporte trois parties (cf. Figure 1) : une partie « Intégration d'un nouvel EIAH » dans laquelle un expert initialise les bases de connaissances relatives aux EIAH à personnaliser, une partie « Création de séquences de travail personnalisées » qui correspond à l'utilisation courante du logiciel, et une partie « Conversion vers une norme pédagogique » qui permet d'exporter les activités créées dans Adapte vers une norme donnée dans un but d'interopérabilité.

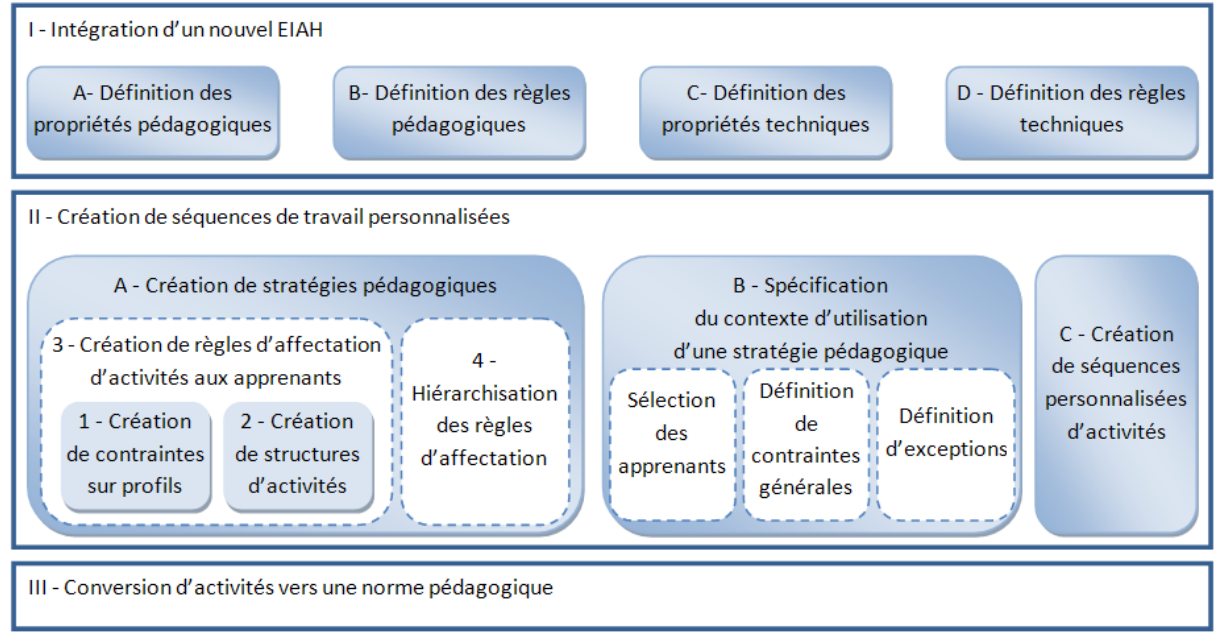

**Figure 1.** *Fonctionnement du logiciel Adapte.*

## *3.1.1. Intégration d'un nouvel EIAH*

La partie « Intégration d'un nouvel EIAH » du logiciel Adapte est utilisée par un expert qui peut être le correspondant informatique de l'institution scolaire utilisant Adapte, un concepteur d'Adapte ou un concepteur du nouvel EIAH à personnaliser. Cette partie permet, pour chaque EIAH, d'intégrer les connaissances techniques et pédagogiques nécessaires à sa personnalisation. Cette partie est nécessaire pour qu'Adapte puisse personnaliser un EIAH mais elle n'est utilisée que dans la phase d'initialisation du logiciel.

Pour permettre à l'expert de fournir les connaissances utiles à la personnalisation d'un EIAH, Adapte utilise le méta-modèle AKEPI, un méta-modèle pour l'acquisition des connaissances permettant la personnalisation des EIAH [LEFEVRE 09]. Ce méta-modèle permet de créer, pour chaque EIAH x, un modèle OKEP/x contenant les connaissances opérationnelles permettant la personnalisation de l'EIAH x.

## *3.1.2. Création de séquences de travail personnalisées*

La partie du logiciel dédiée à la création de séquences de travail personnalisées permet d'obtenir des activités papier ou logicielles. Elle peut être utilisée selon plusieurs modes, détaillés dans la section suivante, dans lesquels l'enseignant intervient à des degrés divers (allant de l'utilisation du logiciel exclusivement par un enseignant à l'utilisation du logiciel sans enseignant). Nous détaillons ici l'usage le plus courant : la création de séquences d'activités à partir du profil des apprenants et selon les intentions pédagogiques de

l'enseignant. Ce mode d'utilisation nécessite trois étapes (cf. II sur la Figure 1) : la création par l'enseignant de ses stratégies pédagogiques, la spécification par l'enseignant du contexte d'utilisation et la création par le système de séquences d'activités personnalisées.

**Créer une stratégie pédagogique** consiste à décrire la manière dont on souhaite que les activités soient affectées aux apprenants. L'affectation d'une activité à un apprenant est une tâche difficile à modéliser puisqu'il convient de capter l'expertise des enseignants et de la représenter en tant que connaissance dans le système d'assistance. C'est sur la base d'un recueil d'expertises auprès d'enseignants que nous avons retenu des règles permettant à un enseignant d'affecter un type d'exercices à un élément de profil. Ces règles ont été formalisées dans le modèle de personnalisation PERSUA2 [LEFEVRE 09]. Ce modèle a ensuite été mise en œuvre dans le logiciel Adapte. Ainsi, pour créer une stratégie pédagogique dans Adapte, un utilisateur crée des structures d'activités comportant un ensemble de contraintes permettant de générer ou de sélectionner une activité papier ou logicielle (cf. II-A-1 sur la Figure 1). Après avoir créé une structure d'activités, il définit des contraintes sur la structure de profils décrivant le profil des apprenants (cf. II-A-2 sur la Figure 1). Le lien entre ces deux types de contraintes est appelé une règle d'affectation d'activités aux apprenants (cf. II-A-a3 sur la Figure 1). C'est l'ensemble de ces règles d'affectation et leur hiérarchisation en fonction de leur priorité qui constitue la stratégie pédagogique de l'enseignant (cf. II-A-4 sur la Figure 1).

**La création de structures d'activités** permet à l'utilisateur de définir des activités correspondant à ses habitudes de travail. En ce qui concerne la création d'activités papier, l'utilisateur sélectionne un type d'exercices parmi les quinze proposés par Adapte. À partir du type d'exercices choisi, l'utilisateur peut définir les contraintes qu'il souhaite afin que le système génère des exercices qui lui conviennent. Pour cela, le système propose l'écran de définition de contraintes adapté au type d'exercices sélectionné. En ce qui concerne la création d'activités au sein des EIAH, l'utilisateur définit des contraintes pouvant porter sur la génération des activités quand l'EIAH à personnaliser contient un générateur, et/ou sur la sélection des activités dans les bases de données du système. Il peut aussi définir des contraintes sur les fonctionnalités, les rétroactions ou l'interface du logiciel. Pour cela, le système génère dynamiquement une interface en fonction du modèle OKEP de l'EIAH concerné. Toutes ces contraintes, que ce soit sur une activité papier ou une activité logicielle, sont mémorisées dans une structure d'activités. Afin de faciliter la réutilisation des structures d'activités, elles sont enrichies par des métadonnées, proposées par le système et complétées par l'utilisateur.

**La création de contraintes sur profils** permet à l'utilisateur de préciser quels éléments du profil seront discriminants dans la personnalisation des séquences d'activités. Selon la valeur associée à ces éléments, des structures d'activités différentes permettront de faire travailler les apprenants concernés sur des activités différentes.

**La création de règles d'affectation** d'activités aux apprenants permet à l'utilisateur de faire un lien entre d'une part des contraintes permettant de sélectionner une partie du profil et d'autre part une ou plusieurs structures d'activités utilisées pour adapter les activités que l'on fournira aux apprenants dont le profil respecte les contraintes. Une règle d'affectation a le format d'une règle « si-alors-sinon », le « sinon » étant optionnel.

**Spécifier le contexte d'utilisation** d'une stratégie pédagogique se fait en décrivant les contraintes d'utilisation des séquences de travail générées (durée de la séquence, nombre d'exercices, etc.) et en fournissant les profils des élèves concernés par les séquences de travail. Les différentes propriétés caractérisant un contexte d'utilisation ont été formalisées dans le modèle de personnalisation PERSUA2. Dans Adapte, la spécification du contexte d'utilisation est réalisée par l'utilisateur en trois étapes (cf. IIb sur la Figure 1). Tout d'abord, l'utilisateur fournit les profils des apprenants pour lesquels il souhaite obtenir des activités personnalisées. Ensuite, il définit des contraintes générales sur les feuilles d'exercices ou les sessions sur les EIAH. Enfin, il peut définir des exceptions concernant les séquences de travail de certains apprenants.

**Créer une séquence personnalisée d'activités** consiste à fournir un ensemble d'activités, qu'elles soient papier ou logicielles. La création des activités nécessaires se fait automatiquement par le système d'une part en fonction du profil des apprenants, de la stratégie pédagogique et du contexte d'utilisation définis par l'utilisateur et d'autre part, en s'appuyant sur les connaissances relatives à la création d'une feuille d'exercices papier et/ou à la création d'une session sur un EIAH. Pour les activités papier-crayon, Adapte fournit une feuille d'exercices propre au profil de chaque apprenant en générant les exercices contenus dans la feuille. Il fournit de plus, à l'utilisateur, la correction des exercices. Pour les activités logicielles, Adapte définit une session sur l'EIAH propre au profil de chaque apprenant. Les activités contenues dans la session sont issues de générateurs compris dans l'EIAH ou de bases de données de l'EIAH. Trois cas de figure se présentent, pouvant éventuellement être combinés : l'EIAH est paramétrable par des fichiers de configuration : Adapte gère ces fichiers ; l'EIAH est paramétrable uniquement par une interface enseignant ou administrateur : Adapte génère pour l'enseignant une feuille d'instructions indiquant les choix à effectuer sur l'interface ; l'EIAH est paramétrable uniquement par l'élève lors de son utilisation : Adapte génère une feuille d'instructions contenant la liste des exercices que l'apprenant doit effectuer. Une fois qu'Adapte a proposé pour chaque apprenant une séquence personnalisée, l'enseignant peut les valider, modifier ou supprimer. La modification d'une séquence peut se faire en ajoutant ou supprimant une activité donnée, en demandant un autre énoncé pour une activité, ainsi qu'en changeant l'ordre des activités, soit manuellement, soit grâce à des fonctions de tris.

#### *3.1.3. Conversion d'activités vers une norme pédagogique*

Lorsqu'Adapte génère des activités papier, nous avons fait le choix de faire les sorties dans un format spécifique pour ne pas dépendre d'une norme donnée. La conversion vers une norme pédagogique est une fonctionnalité optionnelle dans le logiciel Adapte qui permet de convertir les activités papier générées vers une norme pédagogique donnée (par exemple SCORM, LOM...) afin de permettre leur échange avec d'autres systèmes.

## *3.2. Modes d'utilisation d'Adapte*

Nous venons de présenter le fonctionnement d'Adapte. Nous présentons maintenant les différents modes d'utilisation envisagés pour ce logiciel en précisant à chaque fois les possibilités offertes par le logiciel, les acteurs intervenant et selon quelle temporalité.

Le premier mode d'utilisation correspond à la personnalisation des séquences de travail **à partir du profil des apprenants et en faisant intervenir l'enseignant**. C'est le mode d'utilisation pour lequel le logiciel Adapte a été imaginé initialement. Lorsque nous avons décrit le fonctionnement du logiciel dans la section précédente, nous l'avons donc fait en nous appuyant sur ce mode d'utilisation.

Dans ce mode d'utilisation, deux types d'acteurs interviennent : un expert (correspondant informatique de l'institution scolaire utilisant Adapte, concepteur d'Adapte ou concepteur du nouvel EIAH à personnaliser) et des enseignants. Lors de l'initialisation du logiciel Adapte, l'expert intègre les connaissances sur les EIAH utilisés par les enseignants. Ensuite, chaque enseignant peut se servir librement du logiciel. Pour cela, il définit, réutilise ou modifie des stratégies pédagogiques et leurs contextes d'utilisation. Le système propose ensuite une séquence de travail personnalisée pour chaque profil d'apprenant, séquence que l'enseignant peut ensuite modifier, valider ou supprimer.

Le second mode d'utilisation correspond à la personnalisation automatique des séquences de travail **à partir du profil des apprenants, sans faire intervenir l'enseignant**. Ce mode d'utilisation est prévu, mais n'est actuellement pas mis en œuvre dans Adapte. Il a pour but d'utiliser les profils intégrés à l'environnement EPROFILEA pour créer sans intervention humaine des séquences de travail adaptées à ces profils. Une fois que les apprenants auront effectué ces activités, leurs profils seront mis à jour et Adapte pourra proposer de nouvelles activités. Ce mode d'utilisation est prévu pour permettre à Adapte de jouer le rôle du module pédagogique de n'importe quel EIAH pouvant être décrit selon le méta-modèle AKEPI. En effet, cette boucle automatique n'a de sens que si les profils des apprenants sont mis à jour automatiquement. Or ce n'est pas le cas des profils remplis à partir des résultats des apprenants travaillant sur des activités papier. Ce mode d'utilisation est donc réservé à la personnalisation de logiciels possédant un profil d'apprenant pouvant être exporté.

Dans ce mode d'utilisation, deux types d'acteurs interviennent pour chaque EIAH à personnaliser : un expert (correspondant informatique, concepteur d'Adapte ou concepteur du nouvel EIAH à personnaliser) et un pédagogue (par exemple, concepteur pédagogique de l'EIAH). Lors de l'initialisation du logiciel Adapte, l'expert intègre les connaissances sur l'EIAH à personnaliser. Ensuite, le pédagogue définit une stratégie pédagogique et un contexte d'utilisation pour cet EIAH. Le système propose ensuite une séquence de travail personnalisée pour chaque profil d'apprenant.

Le troisième mode d'utilisation correspond à la personnalisation des séquences de travail **sans profil d'apprenant en faisant intervenir l'enseignant**. C'est une utilisation détournée du logiciel Adapte. Ce mode d'utilisation n'était pas prévu au départ, il a été imaginé par les enseignants lors des différentes réunions de travail. Dans ce mode d'utilisation, l'enseignant définit ses stratégies pédagogiques sans utiliser de structure de profils. Seul le contexte d'utilisation va déterminer si les séquences proposées sont destinées à un apprenant particulier ou non. Ainsi, dans le contexte d'utilisation, l'enseignant a le choix entre demander une séquence de travail sans préciser son destinataire ou demander une séquence de travail pour des apprenants, mais sans fournir de profils. Dans le premier cas, Adapte crée une unique séquence qui peut par exemple servir d'énoncé pour une séance de travaux dirigés ou un examen. Dans le second cas, Adapte crée autant de séquences de travail qu'il y a d'apprenants. Ces séquences seront toutes identiques, sauf si le contexte d'utilisation

contient des exceptions pour certains apprenants (par exemple, trois activités pour Manon, une pour Lucas et deux pour tous les autres) ou si le contexte d'utilisation est plus restreint ou au contraire plus large que la stratégie pédagogique (par exemple, la stratégie pédagogique indique de donner dix activités d'un même niveau de priorité et le contexte d'utilisation borne les séquences de travail à trois activités, dans ce cas, les activités de chaque séquence seront générées à partir de trois structures d'activités choisies aléatoirement parmi les dix). Ce mode d'utilisation permet de créer des séquences d'activités contenant aussi bien des activités papier que des activités logicielles. Dans le cas où la séquence se compose uniquement d'activités papier, Adapte équivaut à un groupement de générateurs d'exercices. Dans le cas où la séquence se compose uniquement d'activités logicielles sur un unique EIAH, Adapte correspond à une interface de paramétrage de l'EIAH.

Dans ce mode d'utilisation, deux types d'acteurs interviennent : un expert (correspondant informatique, concepteur d'Adapte ou concepteur du nouvel EIAH à personnaliser) et des enseignants. Lors de l'initialisation d'Adapte, l'expert intègre les connaissances sur les EIAH utilisés par les enseignants. Ensuite, chaque enseignant peut se servir librement du logiciel. Pour cela, il définit, réutilise ou modifie des stratégies pédagogiques et leurs contextes d'utilisation. Le système propose ensuite soit une unique séquence de travail, soit autant de séquences de travail qu'il y a d'apprenants spécifiés dans le contexte pédagogique. L'enseignant a toujours la possibilité de modifier la ou les séquences de travail.

## **4. Conclusion**

Le logiciel Adapte a été mis à l'essai auprès de deux enseignantes. Il leur a permis de spécifier leurs stratégies pédagogiques et d'utiliser les profils de leurs apprenants pour créer des séances de travail personnalisées. Les séances proposées correspondaient à ce que les enseignantes auraient mis en place manuellement. Toutefois, ces expérimentations ont montré que le logiciel Adapte est un logiciel riche et donc complexe à utiliser. Nous envisageons donc d'améliorer notre système en proposant une aide à deux niveaux : une aide classique guidant l'utilisateur sur les questions techniques relatives au logiciel et une aide dite « intelligente » assistant l'utilisateur dans ses choix de personnalisation. Cette aide intelligente soulève plusieurs questions de recherche complexes [CORDIER et al. 10] mais est primordiale su l'on souhaite que le logiciel Adapte soit facilement utilisable par un public diversifié et en conditions réelles.

## **5. Bibliographie**

- [CORDIER et al. 10] Cordier, A., Lefevre, M., Jean-Daubias, S., Guin, N. « Concevoir des assistants intelligents pour des applications fortement orientées connaissances : problématiques, enjeux et étude de cas ». *IC 2010*, Nîmes, 8-11 juin 2010.
- [GUIN-DUCLOSSON et al. 02] Guin-Duclosson, N., Jean-Daubias, S., Nogry, S. « The AMBRE ILE: How to Use Case-Based Reasoning to Teach Methods ». *ITS'2002*, San Sebastian & Biarritz, 2002, p. 782-791.
- [JEAN-DAUBIAS et al. 09] Jean-Daubias, S., Eyssautier-Bavay, C., Lefevre, M. « Modèles et outils pour rendre possible la réutilisation informatique de profils d'apprenants hétérogènes ». *STICEF*, vol 16, 2009, ISSN 1764-7223.
- [LEFEVRE 09] Lefevre, M. Processus unifié pour la personnalisation des activités pédagogiques : méta-modèle, modèles et outils. Thèse de doctorat, Université Claude Bernard Lyon 1, 2009.

[SEPHONICS 10] http://www.wartoft.nu/software/sephonics/ (dernière visite : décembre 2010).

[VOCABONE 10] http://www.zeniko.ch/static/vocabone.html (dernière visite : décembre 2010).